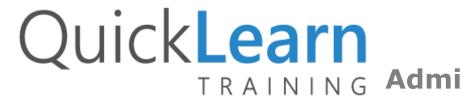

# BizTalk Server 2013 Administrator Immersion

"Learn to install, configure, deploy, and manage a BizTalk Server environment."

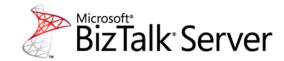

Become a BizTalk Server Administrator in 5 days. This course covers everything a new BizTalk Server Administrator needs to know to "hit the ground running": installation and configuration, disaster recovery, tracking, troubleshooting, deployment, scripting, and a variety of community tools and best practices. If it concerns a BizTalk Server administrator we cover it. Each student works with their own multi-server BizTalk Server Group.

# Flexible Learning Options

# Attend in Person

- Industry expert trainers
- Relevant training skills
- High-tech teaching tools

# **Connect Remotely**

- Classroom-in-the-cloud
- Connect from anywhere
- 24-hour access to labs

# **Bring Us Onsite**

- Customized curriculum
- Connect staff from multiple locations
- Access hands-on labs over the Internet

"I had concerns about remote training before I took this class. However I can see that Quicklearn makes it work well." - Kent M.

"The learning environment was topnotch. I especially liked the large monitors, 64bit OS & fast processors." - Matt E.

# Course Highlghts

At course completion, students will be able to:

- Setup new BizTalk Server Groups
- Add new BizTalk Server computers to an existing BizTalk Server group
- Deploy BizTalk Server applications using MSIs
- Manage application configuration using binding files
- Securely manage passwords using ESSO Affiliate Applications
- Configure routing of messages using Filter Expressions
- Enable high-availability of BizTalk Server processes using hosts and host instances
- Deploy custom Business Activity Monitoring tracking solutions
- Enable EDI-based integration with trading partners
- Deploy, monitor, and manage Business Rule Engine policies
- Automate BizTalk Server management tasks using BTSTask and PowerShell scripts
- Configure BizTalk database log shipping
- Design disaster recovery plans
- Configure BizTalk Receive Ports and Receive Locations
- Configure BizTalk Send Ports and Send Port Groups
- Enable message security using pipelines

#### Audience

This course is intended for:

- Systems Administrators who deploy and manage a multi-server BizTalk Server environment
- Systems Engineers who design and manage a BizTalk enterprise infrastructure

Attendees are expected to have hands-on experience managing a Windows-based network environment, but no prior BizTalk Server

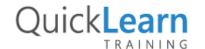

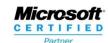

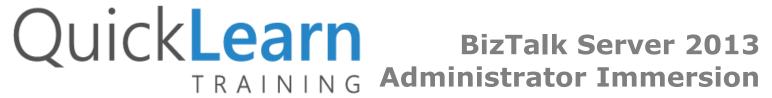

experience required.

# Course Outline

#### Module 1: Introduction to BizTalk Server

- What Is BizTalk Server?
- The BizTalk Server Development Environment
- Lab: Examining a BizTalk Application

# Module 2: Deploying BizTalk Applications

- Deployment Fundamentals
- Deploying Manually
- Working with Bindings Files
- Deploying using MSI Packages
- Lab: Deploying a BizTalk Application

# Module 3: Configuring BizTalk Applications

- The BizTalk Publish Subscribe Model
- Introduction to Adapters
- Creating Receive and Send Ports
- Logical Port Bindings
- Lab: Configuring a BizTalk Application

# Module 4: Tracking and Troubleshooting BizTalk Applications

- Troubleshooting using the Group Hub
- Lab: Troubleshooting BizTalk Server Applications
- Enabling Tracking
- Viewing Tracked Information
- Lab: Implementing BizTalk Server Tracking

# Module 5: Setting up BizTalk Environments

- Planning a BizTalk Installation
- Pre-Installation Tasks
- Installing and Configuring BizTalk Server
- Post Configuration Tasks
- Lab: Install and Configure BizTalk Server

#### Module 6: Creating Highly-Available BizTalk Environments

- BizTalk Hosts and Host Instances
- Creating Hosts and Host Instances
- Isolated Hosts and Web Services
- Lab: Creating Hosts and Host Instances

#### Module 7: Scripting Management Tasks

- Scripting using BTSTask
- Scripting using PowerShell
- Lab: Scripting BizTalk Management

# Module 8: Securing Passwords using ESSO

- ESSO Fundamentals
- Extending ESSO
- Lab: Managing Credentials using ESSO

# Module 9: Business Activity Monitoring for Administrators

- BAM Fundamentals
- Administration of BAM Components
- Lab: Administrating Business Activity Monitoring

# Module 10: Business Rules Engine for Administrators

- BRE Fundamentals
- BRE Administration Tasks
- Lab: Deploying and Managing Business Rule Policies

#### Module 11: BizTalk Message Security

- Securing Messages using Pipelines
- Encrypting and Decrypting Messages
- Applying and Verifying Digital Signatures
- Lab: Enabling Encryption and Decryption

# Module 12: Business to Business Integration using EDI

- Role-Based Integration
- What is EDI?
- Enabling EDI-Based Messaging
- Lab: B2B Integration using EDI

# Module 13: 3<sup>rd</sup> Party Utilities

- BizTalk Server Community Tools
- Lab: BizTalk Utilities and Tools

# Module 14: Disaster Recovery Planning for BizTalk Server

- Disaster Recovery Considerations
- Recovering BizTalk Server Databases
- Recovering the BizTalk Server Runtime
- Recovering Enterprise Single Sign-On
- · Lab: Implementing BizTalk Log Shipping

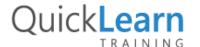

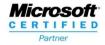